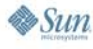

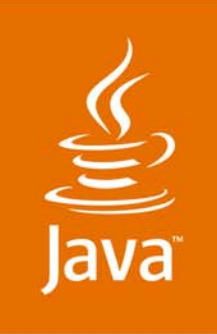

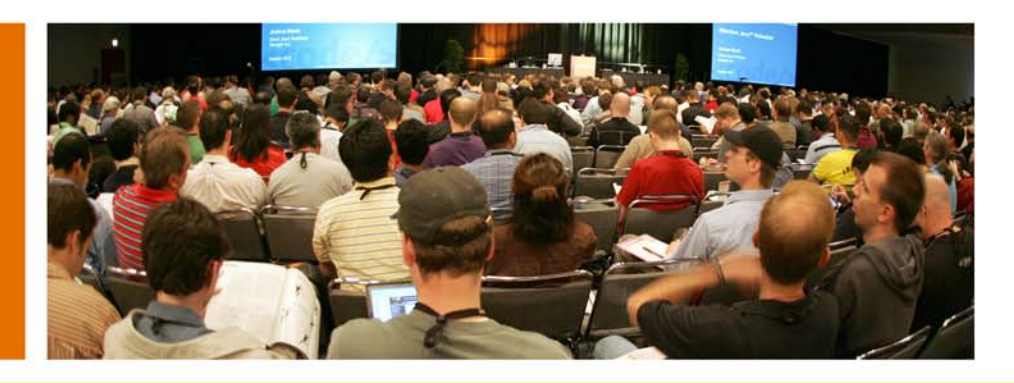

lavaOne

# **Comparing the Developer Experience of Java™ EE 5.0, Ruby on Rails, and Grails**

**Tom Daly,** Senior Performance Engineer **Damien Cooke,** ISV Engineering

Sun Microsystems, Inc. http://www.sun.com

TS-9535

2007 JavaOne<sup>sM</sup> Conference ∣ Session TS-9535

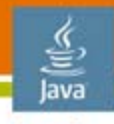

lavaOne

### **Goal: Compare 3 Increasingly Popular Development Frameworks**

Introduce developers to each framework and highlight some of the strengths and weakness of each.

Help developers decide where to invest their time/expertise.

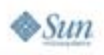

2007 JavaOne<sup>SM</sup> Conference | Session TS-9535 | 2

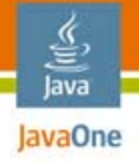

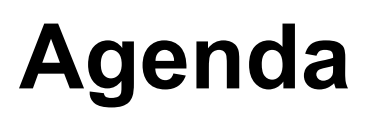

## **Background**

Why Ruby on Rails, Grails, and Java EE 5.0 Our Application "RegPerf" Performance Observations (What's Cool, What's Not) Resources

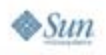

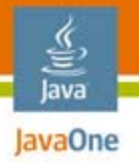

## **Ruby Background**

What it is, where did it come from

- ●Ruby history
- ●jRuby
- $\bullet$ Tools
- ●How does Ruby on Rails emerge from Ruby?
- ●What is Sun doing with Ruby/jRuby?
- $\bullet$ Popularity (adoption)

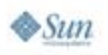

# **Ruby on Rails Application Structure**

What makes Rails tick

- ●**Controllers**
- ●Models
- ●Views
- Active Record
- Webbrick

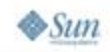

€ Java JavaOne

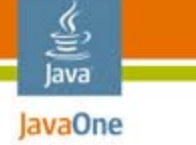

### **Rails Application Structure**

Generate the subscription controller

**class SubscriptionsController < ApplicationController**

 **scaffold :subscription**

**end**

- ●#script/generate controller subscriptions
- ●Add the line **scaffold :subscriptio**<sup>n</sup>

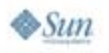

# **Rails Application Structure**

Generate the model

**class Subscription < ActiveRecord::Base**

**end**

lava lavaOne

- ●#script/generate model subscription
- ● The rest is automatically generated from the database table by the plural of the model name

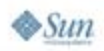

2007 JavaOne<sup>SM</sup> Conference ∣ Session TS-9535 | 7

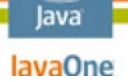

⋿

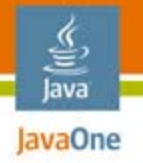

## **Grails Background**

What is Grails, history

- ● Grails is based on Groovy
	- ●Groovy is a JavaScript™ programming language
	- ●Integrates with Java technology
	- ●Java Specification Request (JSR) 241, JSR 223
- Ruby on Rails inspired Groovy on Rails
	- ●But had to change the name, hence, Grails
- Grails integrates with Java Platform, Enterprise Edition (Java EE) 5.0 and application servers, "**grails war**" produces a Java EE 5.0 deployable Grails application

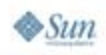

### **Grails Application Structure**

Domain objects (c.f. Java Persistence API [JPA] Entity)

**Subscriber.groovey**

**class Subscriber {** 

 **String firstName;**

 **String lastName;**

 **String address1;**

**}**

 **..**

● Grails **generate-all** generates the controller and the views

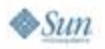

lava lavaOne

2007 JavaOne<sup>SM</sup> Conference ∣ Session TS-9535 ∣ 10

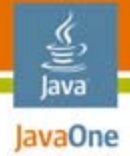

 $\otimes$ Sun

# **Grails Application Structure**

**Controller** 

```
class SubscriberController {
     def index = { redirect(action:list,params:params) }
     def allowedMethods = [delete:'POST',
                                save:'POST',
                                update:'POST']
     def list = {
          if(!params.max)params.max = 10
           [ subscriberList: Subscriber.list(
               params ) ]
      }
     def show = {
           [ subscriber : Subscriber.get( params.id )
      }
 ....2007 JavaOne<sup>SM</sup> Conference | Session TS-9535 | 11
                                                                java.sun.com/javaone
```
# **Grails Application Structure**

Views, e.g., the table rendering snippet from view.gsp

**<tbody>**

lava lavaOne

```
 <g:each in="${subscriberList}">
```
 **<tr>** 

 **...** 

 **<td>\${it.id?.encodeAsHTML()}</td>**

 **<td>\${it.address?.encodeAsHTML()}</td>**

```
 <td class="actionButtons"> <span class="actionButton"><g:link
action="show" id="${it.id}">Show</g:link></span>
```

```
 </g:each>
</tbody>
```
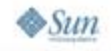

∊ Java lavaOne

'javaone

# **Java EE 5.0**

### Are you kidding? This is JavaOne<sup>SM</sup>!

java.sun.com/javaone 2007 JavaOne<sup>SM</sup> Conference | Session TS-9535 | 14

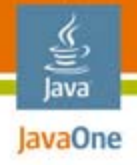

# **Agenda**

## **Background Why Ruby on Rails, Grails, and Java EE 5.0**

Our Application "RegPerf"

- Performance
- Observations (What's Cool, What's Not) Resources

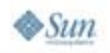

2007 JavaOne<sup>SM</sup> Conference ∣ Session TS-9535 ∣ 15

#### lavaOne **Why Ruby on Rails, Grails, and Java EE 5.0**

How did we get here?

- ●Why do these "new" frameworks exist?
- Are they growing in popularity and why?
	- Tools support happening
	- ●Books, conferences, and more
- Learning curve and design point for Java 2 Platform, Enterprise Edition (J2EE™ platform) 1.4
- "Innovation happens elsewhere" (Bill Joy)
- Simplicity for RAD web applications

lava

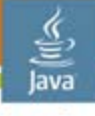

#### JavaOne **Why Ruby on Rails, Grails, and Java EE 5.0**

But the biggest drivers are probably:

- Simplicity
	- Very easy to develop web applications
- Speed
	- ● It only takes a very small time to create useful and powerful web applications

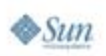

# **DEMO**

#### Just How Fast Can You Build a Simple Web Application With Ruby on Rails?

java.sun.com/javaone 2007 JavaOne<sup>SM</sup> Conference | Session TS-9535 | 18

#### lava lavaOne

# **Agenda**

# **Background** Why Ruby on Rails, Grails, and Java EE 5.0 **Our Application "RegPerf"** Performance Observations (What's Cool, What's Not) Resources

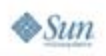

# **Our Demo Application RegPerf**

lava lavaOne

Software registration performance demo application

●Models a software support registration system

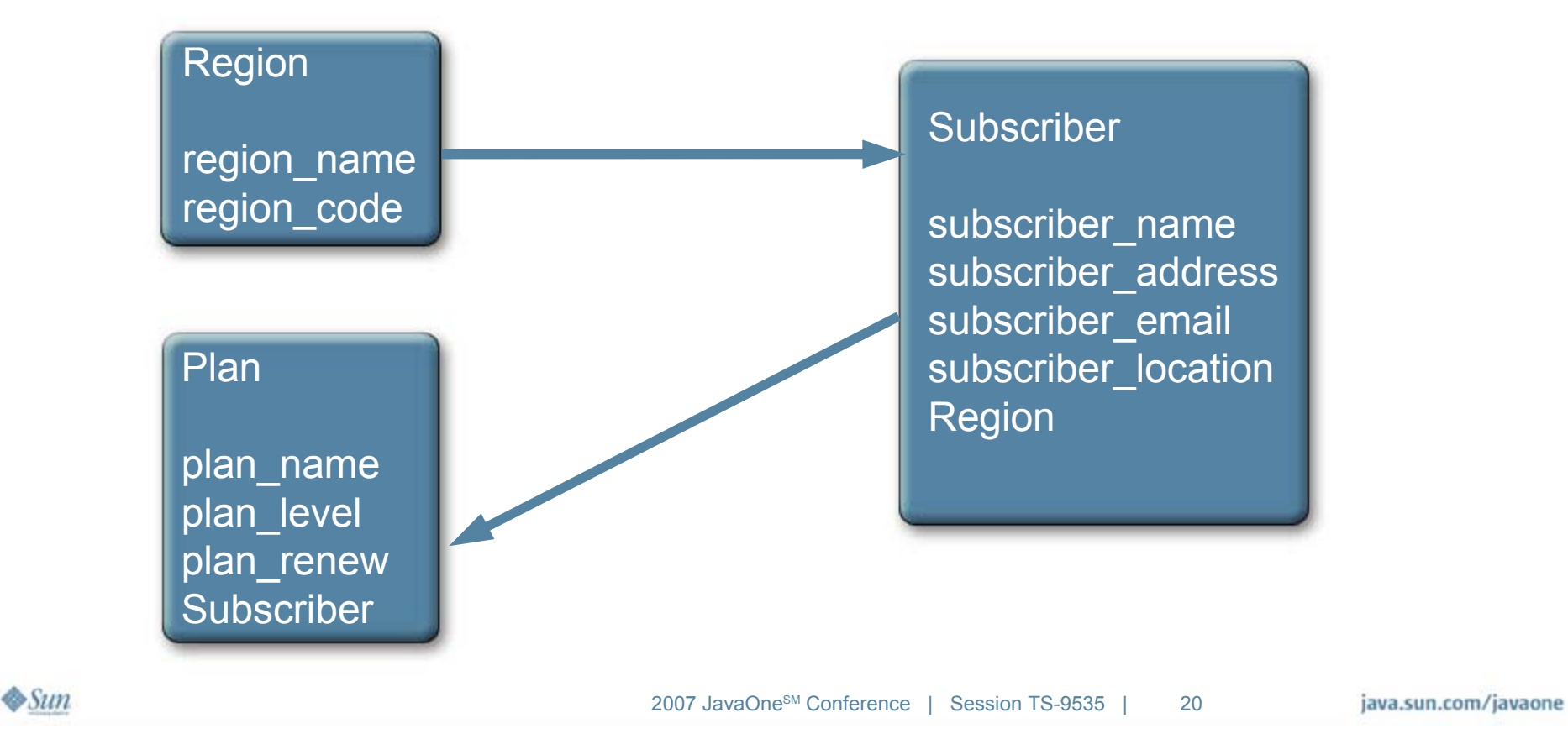

# **Our Demo Application RegPerf (Cont.)**

Why is this application relevant?

- You are using elements of this application in your business
	- Create, Update, Delete data via web application
	- ●e.g., Payroll, HR, and Help desk
	- ●…or even user registration systems
- ● Because you can use this for performance testing in your organization

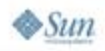

lava lavaOne

# **Building the Application in RoR**

Using NetBeans<sup>™</sup> IDE 6.0, RoR modules, and JRuby

- ●Build database tables
- ● Edit config for Java DataBase connectivity (JDBC™) and database
- ●Generate controllers
- $\bullet$ Generate models
- $\bullet\,$  Run application

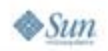

lava lavaOne

# **Building the Application Grails**

Using vi + ksh

- Build the application
	- ●**Grails create-application** RegPerf
- Connect application to database
	- Edit RegPerf/grails-app/conf/\*DataSource.groovy
		- Copy the JDBC software driver to RegPerf/grails-app/lib

```
class DevelopmentDataSource {
    boolean pooling = true
    String dbCreate = "create-drop" 
    String url = "jdbc:postgresql://pdb:5432/gregperfdb"
    String driverClassName = "org.postgresql.Driver"
    String username = "tdaly"
    String password = "tdaly"
```
java.sun.com/javaone

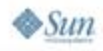

lava lavaOne

### **Building the Application Grails** Using vi + ksh

- ● Define the domain objects (Groovy objects)
	- Edit RegPerf/grails-app/domain/Subscriber.groovy, Plan.groovy and Location.groovy
- ● Generate controllers,views, and rest of application
	- ●**Grails generate-all Subscriber**

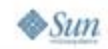

lava lavaOne

### **Building the Application in Java EE 5.0** Using NetBeans IDE

- ●Build the entities
- ●Create the persistance.xml
- ●Generate JavaServer™ Faces CRUD application
- ●Or generate entities from DB schema

● Application building can start with Java class files or existing database schema or object model

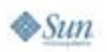

lava avaOne

# **DEMO**

#### Building the RegPerf Application With Grails and Ruby on Rails and Java EE 5.0

java.sun.com/javaone 2007 JavaOne<sup>SM</sup> Conference | Session TS-9535 | 26

# **Agenda**

lava lavaOne

# **Background** Why Ruby on Rails, Grails, and Java EE 5.0 Our Application "RegPerf" **Performance**Observations (What's Cool, What's Not)

Resources

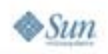

### **Performance Experiments**

Across the three frameworks

- ●Comparing performance of Ruby and JRuby
- ●Implications on the database
- ● Webbrick or Apache or Project GlassFish™/ Java EE 5.0?

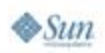

lava lavaOne

# **Performance**

Performance testing

●Using FABAN (http://faban.sunsource.net)

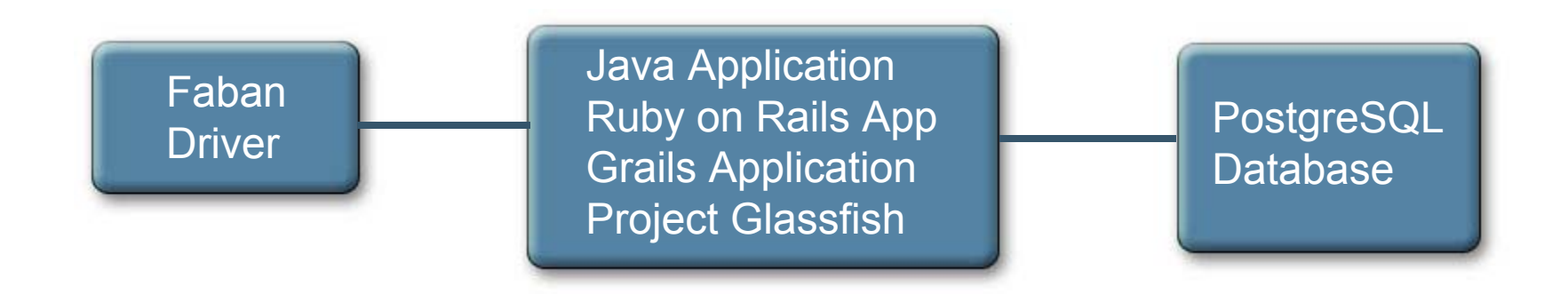

● Generate user population performing CRUD operations on each framework/environment and compare throughput response time and CPU util

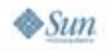

lava lavaOne

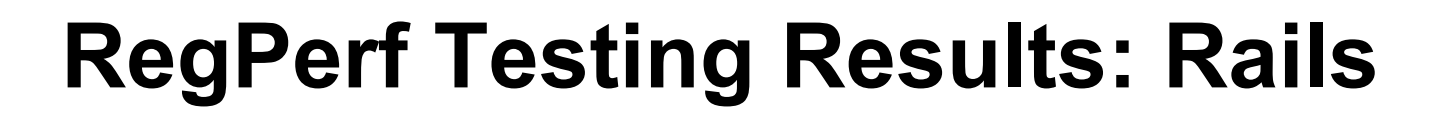

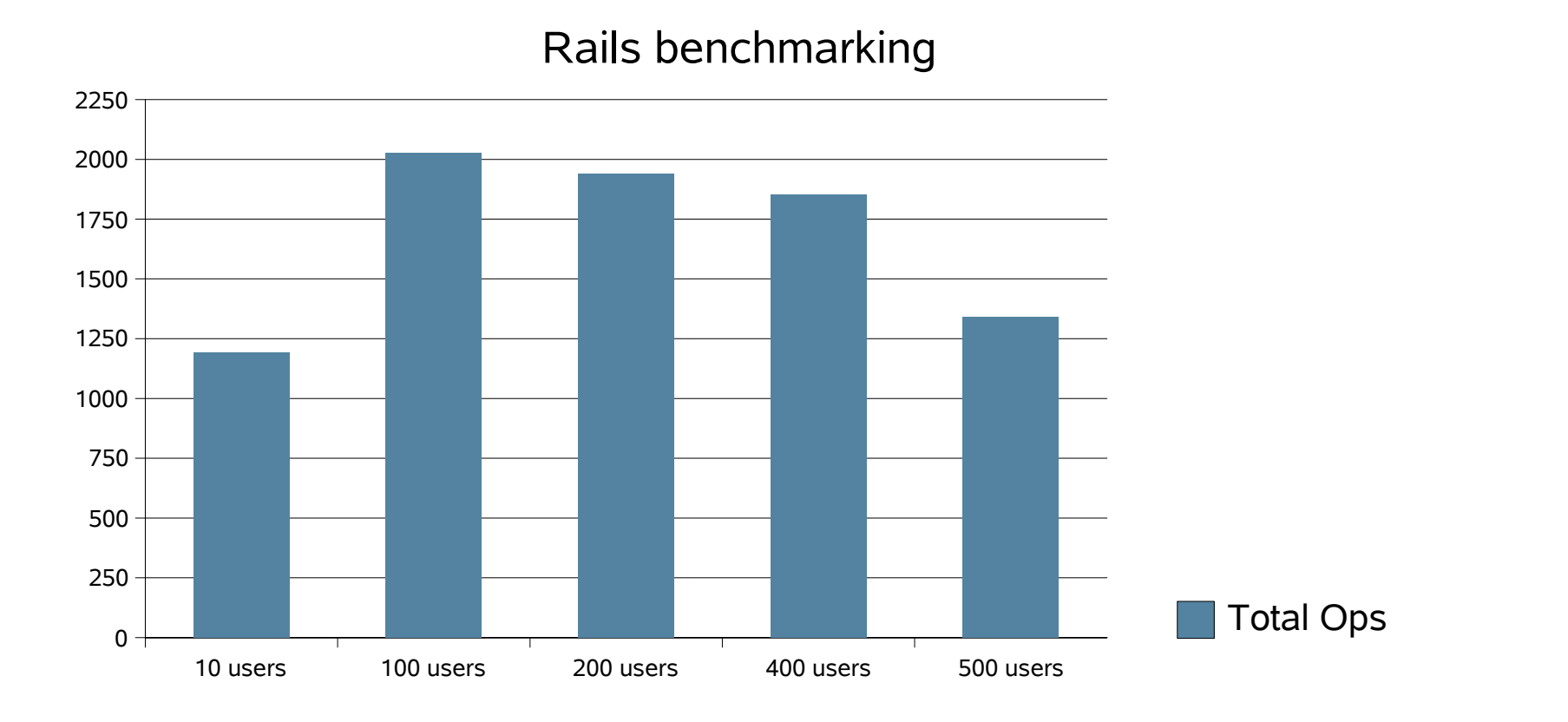

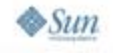

₹ Java JavaOne

2007 JavaOne<sup>SM</sup> Conference | Session TS-9535 | 30

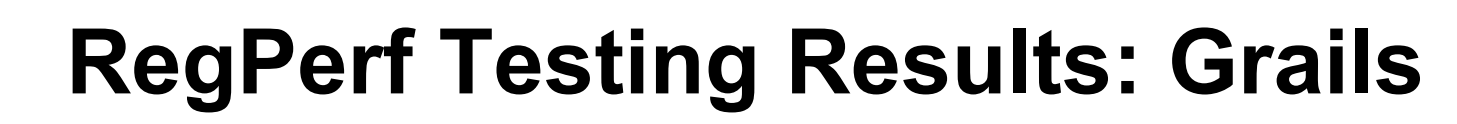

10 users100 users 200 users 400 users 500 users 0250500750100012501500 17502000225025002750300032503500Grails benchmarking Total Ops

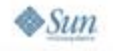

₹ Java JavaOne

2007 JavaOne<sup>SM</sup> Conference | Session TS-9535 | 31

### **RegPerf Testing Results: Java EE 5.0**

10 users 100 users 200 users 400 users 500 users  $0 -$ 500 10001500200025003000 350040004500500055006000Total Ops

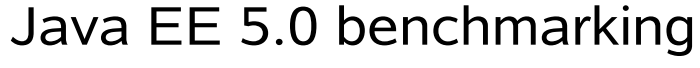

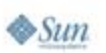

₹ Java JavaOne

2007 JavaOneSM Conference | Session TS-9535 | 32

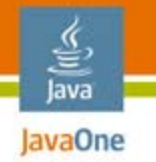

# **RegPerf Testing Results**

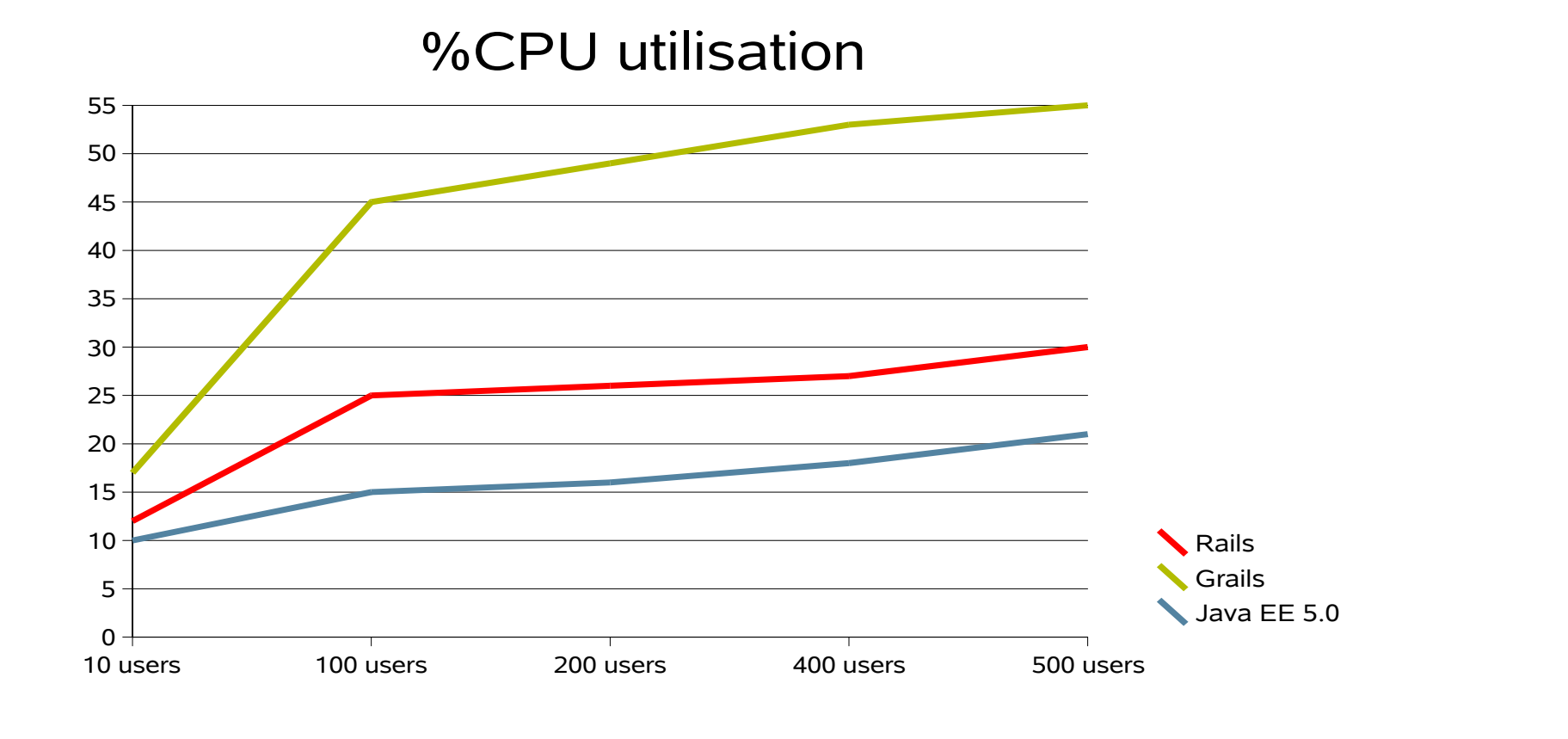

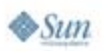

2007 JavaOne<sup>SM</sup> Conference | Session TS-9535 | 33

#### lava lavaOne

# **Agenda**

**Background** Why Ruby on Rails, Grails, and Java EE 5.0 Our Application "RegPerf" Performance**Observations (What's Cool, What's Not)** Resources

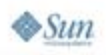

# **From Rails on Jruby to Rails on Ruby**

- ●Native Ruby outperforms Jruby at this stage
- ● NetBeans IDE could be the best-of-breed dev platform for Rails apps
- So I wrote in NetBeans IDE/JRuby and deployed on native Ruby
- Changes needed to make the NetBeans IDE project run on native Ruby
	- ●config/database.yml
	- ●Install ruby postgres-pr bridge
	- ●config/boot.rb (Ruby version)

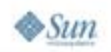

lava lavaOne

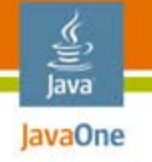

# **Ruby on Rails: Cool Stuff**

- ● How long did it take to actually get useful application running?
- ●What about making the application robust?
- ●Tools

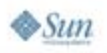

#### lavaOne **Configuring Rails on Solaris™ Operating System (Solaris™ OS) 10**

- ● The gem script may need a change, else you may get the following error:
- ●/usr/bin/env no such file?
- ●#!/usr/bin/env ruby
- ● #!/usr/local/bin/ruby (This could be an installation anomaly but it happened on both of my machines)

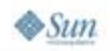

lava

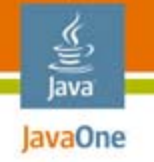

# **Ruby on Rails: Not So Cool Stuff**

●Don't touch the database once app is created!

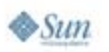

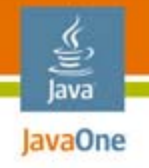

# **Grails: Cool Stuff!**

- ● Incredibly short learning curve
	- Having a useful template (scaffold) is very powerful
	- Productive even without knowing Groovy
	- Following simple examples is surprisingly productive
	- ●Easy taglib integration
	- ● Grails OR Mapping **GORM** is easy to understand for Java EE software programmers

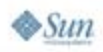

2007 JavaOne<sup>SM</sup> Conference | Session TS-9535 | 39

# **Grails: Cool Stuff! (Cont.)**

- ● Integration with Java EE 5.0
	- ● Grails .war deploys to Project GlassFish, Java EE platform servers
	- ●Grails can use  $EJB^{\prime\prime\prime}$  3.0 beans for persistence today
		- ● But it deploys Hibernate + everything to the Java EE platform server
		- Note may require **-XX:MaxPermSize=128m** or more
	- Will be able to use JPA for persistence in Grails 1.0!

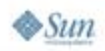

lava lavaOne

# **Grails: Not So Cool Stuff**

- ● Technologies from everywhere
	- ● Hibernate, GORM, GS , Spring, Groovy...
		- $\bullet~$  To do customization, eventually have to know some of these
- Changes to the domain classes problematic
	- ● Not clear how to regenerate if you have made changes to the controller/views
	- ●Some limitations on updating DB schema
- ● Documentation is still "light"
	- Web site codehaus.org is very good
	- ●Transaction support not well documented
- Little tools support (yet)

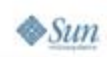

lava lavaOne

# **DEMO**

### Deploying a Grails Application to Project GlassFish, Java EE 5.0, and Postgres DB

java.sun.com/javaone 2007 JavaOne<sup>SM</sup> Conference | Session TS-9535 | 42

# **Java EE 5.0: Cool Stuff**

- Familiarity
	- Years of experience from EJB beans, J2EE technology, JavaServer™ Pages (JSP™) technology
	- Taught in Universities world wide
- Java EE 5.0 is far simpler than J2EE platform 1.4
	- ● Except perhaps for the richness of JavaServer Faces technology
- Ability to generate JavaServer Faces CRUD application from entities using NetBeans IDE

lava lavaOne

# **Java EE 5.0: Cool Stuff (Cont.)**

- Scalability/performance
	- Well understood for Java EE, caching understood
	- SPECjAppServer 2004 Benchmark
- ●Strong transaction support
- ●Great tools for Java EE 5.0
- ●**Standards**

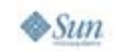

lava lavaOne

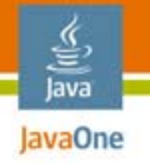

# **Java EE 5.0: Not So Cool**

- A simple CRUD application with JSTL/JSP technology is much more work
- ●Do have to do more learning before you start

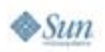

2007 JavaOne<sup>SM</sup> Conference | Session TS-9535 | 45

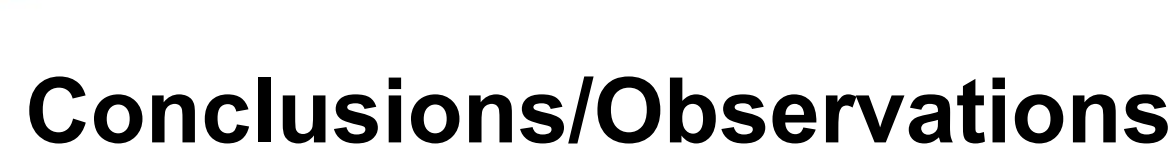

RoR/Grails Frameworks great for CRUD/RAD, but there are still some questions:

- ●**Scalability** 
	- ●Large datasets
	- ●Large user populations
	- Complex applications
	- ●Data concurrency considerations
- Maintainability
	- ●Large code bases
	- ●**Customizations**

lava lavaOne

# **Conclusions/Observations**

RoR/Grails Frameworks great for CRUD/RAD, but there are still some questions:

- Standards
	- What standards will protect your investment
	- Portability
- Support
- ●Adoption

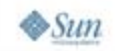

₹ lava lavaOne

# **Summary**

- ●We found that for many web applications RoR and Grails are simple yet powerful tools and are likely to continue to grow in popularity
- Java EE 5.0 will also continue to grow due to:
	- Performance
	- ●Industry backing
	- Scalability
	- ●Standards, portability…
- So choose the tool according to the application

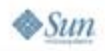

lava lavaOne

# **Agenda**

lava lavaOne

> **Background** Why Ruby on Rails, Grails, and Java EE 5.0 Our application "RegPerf" PerformanceObservations (What's Cool, What's Not) **Resources**

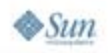

#### lavaOne **Next Steps (What We Would Like to See)**

- ● Continuing the development of RegPerf
	- ● Extend benchmark to include transaction support using each framework's default transaction mechanism
	- Study the effects of data contention
- Scale up
	- ●Test best possible configurations
	- ●Develop some best practices
- Community
	- ●Figure out how to enable others to contribute

lava

### **Resources**

- ●blogs.sun.com/damien/rails
- ●blogs.sun.com/tomdaly/grails
- ●blogs.sun.com/damien/regperf
- ●blogs.sun.com/tomdaly/regperf
- ●rubyonrails.org
- ●codehaus.org
- ●faban.sunsource.net/

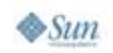

lava lavaOne

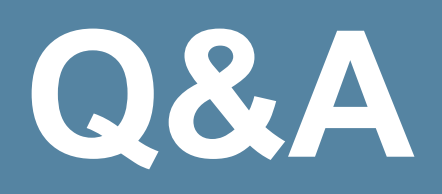

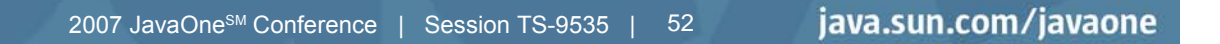

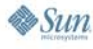

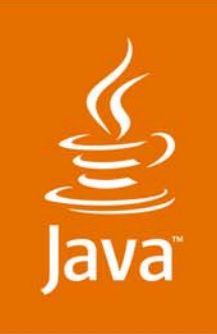

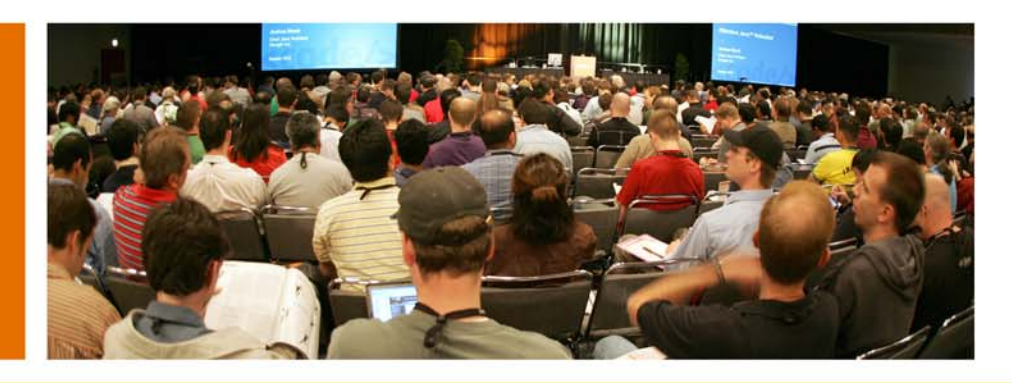

lavaOne

# **Comparing the Developer Experience of Java™ EE 5.0, Ruby on Rails, and Grails**

**Tom Daly,** Senior Performance Engineer **Damien Cooke,** ISV Engineering

Sun Microsystems, Inc. http://www.sun.com

TS-9535

2007 JavaOne<sup>sM</sup> Conference ∣ Session TS-9535